# **Pipelines Скачать бесплатно без регистрации [Win/Mac] [Latest]**

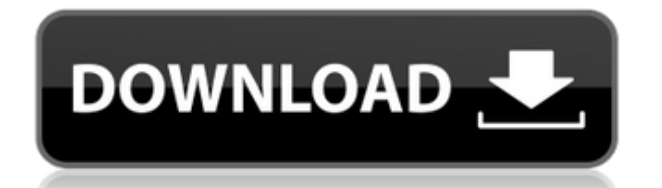

### **Pipelines Crack With Registration Code Free Download [Mac/Win] [March-2022]**

Конвейеры — это инструмент, который позволяет вам управлять потоком данных через вашу систему различными способами. Направляя данные через серию фильтров, вы можете сортировать, копировать, редактировать, удалять, преобразовывать, подсчитывать и многое другое. Этапы манипулирования самим конвейером спроектированы так, чтобы быть краткими. Таким образом, вы можете контролировать содержимое ваших файлов, записей, сообщений и т. д., не отвлекаясь от текущей задачи. Конвейеры могут быть конвейерными, когда операция этапа может заменить вывод предыдущего этапа. Тем не менее, у вас есть полный набор этапов преобразования в инструменте, не только для сортировки, разделения, объединения, преобразования и сопоставления, но также и для поиска и фильтрации самих данных. Конвейеры также позволяют создавать взаимосвязанные конвейеры, в которых несколько этапов фильтрации и преобразования связаны вместе, образуя более сложную конвейерную систему. Вы также можете соединить конвейеры вместе, чтобы создать произвольно сложный поток данных. Используя простой и понятный синтаксис, Pipelines Crack Keygen позволяет создавать различные конвейеры обработки данных. В организме сердце разделено на четыре отдельные части: правое предсердие, правый желудочек, левое предсердие и левый желудочек. Правое и левое предсердия отделены друг от друга мышечной стенкой межпредсердной перегородкой, а правый и левый желудочки — мышечной стенкой межжелудочковой перегородкой. У некоторых больных, например, с ишемической болезнью или гипертонией, мышцы правого и левого желудочков могут быть гипертрофированы, что приводит к утолщению мышечных стенок. Это утолщение мышечных стенок может привести к сужению проходов, по которым кровь выбрасывается из правого и левого желудочков во время систолы. Это известно как «недостаточность одного или обоих желудочков». Дефекты межжелудочковой перегородки являются распространенным врожденным пороком сердца, который может привести к такой дисфункции желудочков. Ревматическая лихорадка — это состояние, при котором дефектная иммунная система не может должным образом лечить бактериальную инфекцию, вызывая воспаление сердца, суставов и других тканей. Без надлежащего лечения воспаление может длиться от нескольких месяцев до нескольких лет и может привести к разрушению сердечной мышцы и рубцеванию сердечной ткани. В США ревматическая лихорадка является наиболее распространенной причиной удаления сердца у ребенка. За

### **Pipelines Serial Number Full Torrent [Updated-2022]**

1eaed4ebc0

#### **Pipelines [Latest-2022]**

Pipelines — это утилита командной строки, которая позволяет создавать конвейеры любой длины. Вы указываете элементы конвейера в английском формате. Существует 46 предопределенных этапов, каждый из которых выполняет отдельный этап задачи преобразования. При необходимости вы можете добавить дополнительные этапы. Вы можете указать любой или все этапы. Вы даже можете назвать их. Вы можете объединять и разделять конвейеры вместе. Вы можете подключить любое количество входов к любому количеству выходов. Вы можете отправлять потоки через соединение и каналы через фильтр. Конвейеры похожи на стопку труб, соединенных вместе в точках соединения за считанные секунды. Конвейеры могут быть такими же простыми, как входной разветвитель и один выходной соединитель, или они могут быть такими же сложными, как многоступенчатый конвейер. Вы проектируете и называете конвейер в редакторе и сохраняете его в файл Pipelines, ext (.ppl). Затем дважды щелкните значок Pipelines, чтобы запустить конвейер. Конвейеры могут быть запущены из пакетного файла (.bat) или командной строки и подходят для переключателей командной строки; а также для пакетных переключателей. Каждый конвейер состоит из двух частей: списка этапов и устройства вывода. Вы можете писать по одному этапу за раз, используя те же команды, что и для написания скриптов; например вы можете использовать один и тот же набор команд, чтобы сделать трубу из трубы, соединить трубу с файлом, соединить две трубы вместе и т. д. Вы можете указать части конвейера, вы можете работать со всем конвейером или указать пустой конвейер. И, как и в других программах, принимающих аргументы, конвейеры можно комбинировать, вводя имена конвейеров в качестве переключателей. Pipelines позволяет делать трубопроводы любой длины. Входы трубопроводов: Вы можете ввести сценические имена для любого из ваших стадий или даже названия целых стадий или частей стадий. Если тип ввода для вашей сцены — это что-то вроде файла или канала, вводом по умолчанию для вашей сцены будет этот файл или канал.Вы можете указать, что следует использовать что-то еще, например, в качестве ввода по умолчанию для этапа, вы можете указать, что вы хотите, чтобы содержимое файла или канала записывалось в выходной поток этапа. Вы можете использовать конвейеры, чтобы взять целый файл или несколько строк текста в качестве входных данных по умолчанию для сцены. Это вариант, который вы обычно не используете на практике. Вы можете

#### **What's New In?**

Конвейеры позволяют быстро и легко выполнять множество распространенных и полезных преобразований. Текстовый файл или файлы, которые вы обрабатываете, передаются на каждый этап, который выполняет одно преобразование. Pipelines выбирает только те записи, которые соответствуют критериям выбора, и выполняет выбранный набор преобразований. Записи, которые не соответствуют критериям выбора, могут быть продолжены в конвейере. Pipelines — это относительно новый программный пакет, благодаря своему уникальному пользовательскому интерфейсу и архитектуре. Первоначальная разработка Pipelines велась с использованием Borland Delphi Pascal 3.0, но в 1997 году произошло изменение направления; к .Net Micro Framework 2.0. Это должно было поддерживать стабильную основу для пользовательского интерфейса, используя при этом последние разработки в технологии .Net. За редизайном вскоре последовала переработка на Java для обеспечения межплатформенной поддержки. На разработку ушло чуть менее двух лет, в результате чего Pipelines пришли в его нынешнее состояние. Этот выпуск был сделан с фундаментальной идеей, что это будет программный инструмент, который будет доступен для отдельного пользователя без необходимости дорогостоящего периода обучения. Таким образом, он был разработан с упрощенным английским

синтаксисом и пользовательским интерфейсом, который должен быть интуитивно понятным для большинства пользователей. Pipelines — это быстрое и простое в использовании приложение, для которого не потребуются никакие дополнительные программы, кроме той, которую пользователь может использовать для разработки конвейера. Конвейеры также можно загрузить из онлайн-библиотеки решений, чтобы найти конвейер, который делает именно то, что вам нужно, без необходимости его настройки. Конвейеры могут работать на разных платформах; Windows, Linux и Mac OS X и может запускаться как утилита командной строки, из пакетного файла или в базе данных в памяти; с помощью файла Pipelines. Программное обеспечение распространяется по лицензии GPL и доступно для бесплатной загрузки с веб-сайта Pipelines. Важно: Редактор конвейеров нельзя сохранить, если программа запущена, и это предотвращает запуск первого экземпляра до тех пор, пока не будет сохранен текущий конвейер. Описание трубопроводов: Конвейеры позволяют быстро и легко выполнять множество распространенных и полезных преобразований. Текстовый файл или файлы, которые вы обрабатываете, передаются на каждый этап, который выполняет одно преобразование. Pipelines выбирает только те записи, которые соответствуют критериям выбора, и выполняет выбранный набор преобразований. Записи, которые не соответствуют критериям выбора, могут быть продолжены в конвейере. Pipelines — это относительно новый программный пакет из-за

## **System Requirements For Pipelines:**

Mac OS X 10.6 или новее Разрешение экрана 1024 х 768 5.1-канальная звуковая карта 1 ГБ ОЗУ 1 ГБ свободного места на жестком диске Двухслойный DVD-привод интернетсоединение Для тех, кто хочет увидеть полный список изменений, которые появятся в Steam OS, вот они: Приложение Steam Music теперь доступно для Linux, Mac и Windows. Теперь вы можете легко транслировать музыку Spotify на свой ПК и Mac с помощью приложения Steam Music. Настольная версия будет предлагать те же функции

Related links: